## **10.5 Check for Blanks**

This window is for checking the Estimate for blank entries in the fields, the procedure checks through the "Quantities" the "Prices \$" and the "Labour Rates".

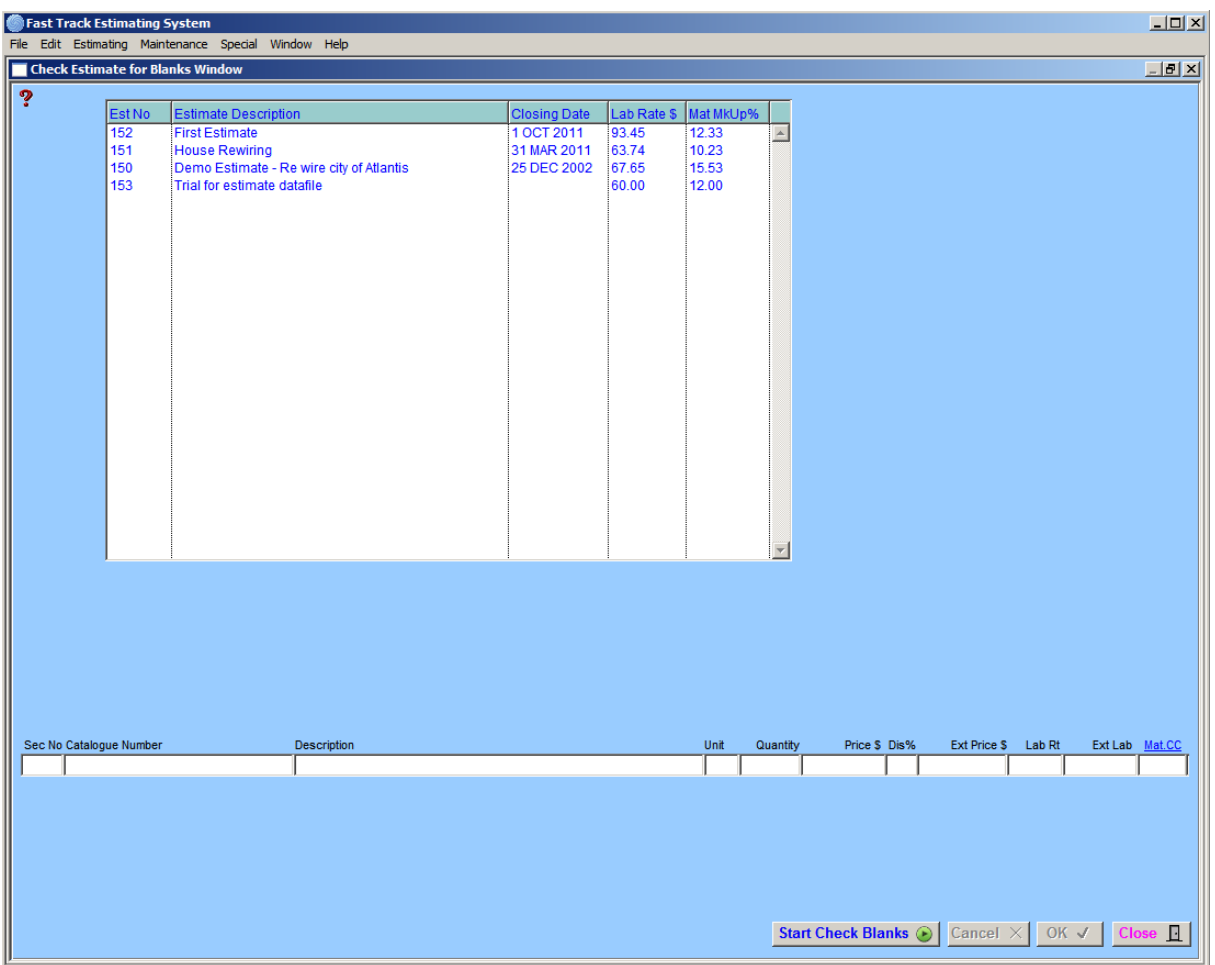

If the procedure encounters a blank entry the process stops and prompts for an entry to be made. Enter a value then press **"OK"**, for the Estimate to be updated.